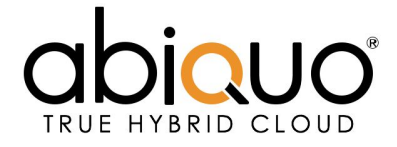

## **Abiquo Bootcamp (TE002) - 19-22 March 2018, Barcelona (Spain).**

The Technical Enablement course (TE002) **takes place over 4 days.**

This course **is intended for IT operations, Network Admins, Security or Storage architects** responsible for design, and/or indirect support and operation of an Abiquo installation, **and for Product Managers** who require a deep insight into the features, functions and capabilities of the Abiquo platform. The course provides participants with a **detailed understanding of the steps necessary to operate an Abiquo environment.** The classroom sessions cover Abiquo's capabilities, architecture, best practices, provisioning workflow and network/storage dependencies, and are the best preparation for working with Abiquo. The course is broken up into classroom teaching, demonstrations and hands-on labs.

The lectures will give an understanding of the Abiquo platform's features, the architecture, interactions with networking and storage, metering, using App Library templates and a look ahead to the Abiquo roadmap.

The labs provide hands-on experience on a Monolithic Abiquo Environment. Participants will be given opportunities to use and administer Abiquo and explore troubleshooting with log files. Participants will get to practice and engage with all major components of Abiquo. The labs conclude with a comprehensive review to solidify the hands-on skills that are required to operate an Abiquo environment.

Note that the course may be customized to include or exclude features as appropriate for a particular implementation.

The certification exam tests a candidate's ability to create, configure, and manage private clouds using Abiquo. The exam will run on the 4th day and is completely hands-on with an allotted time of three hours. The course will prepare students for the certification exam.

### **REGISTER**

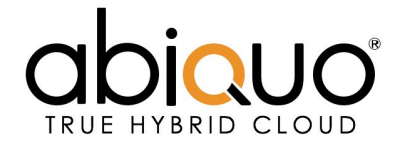

# **Course Details**

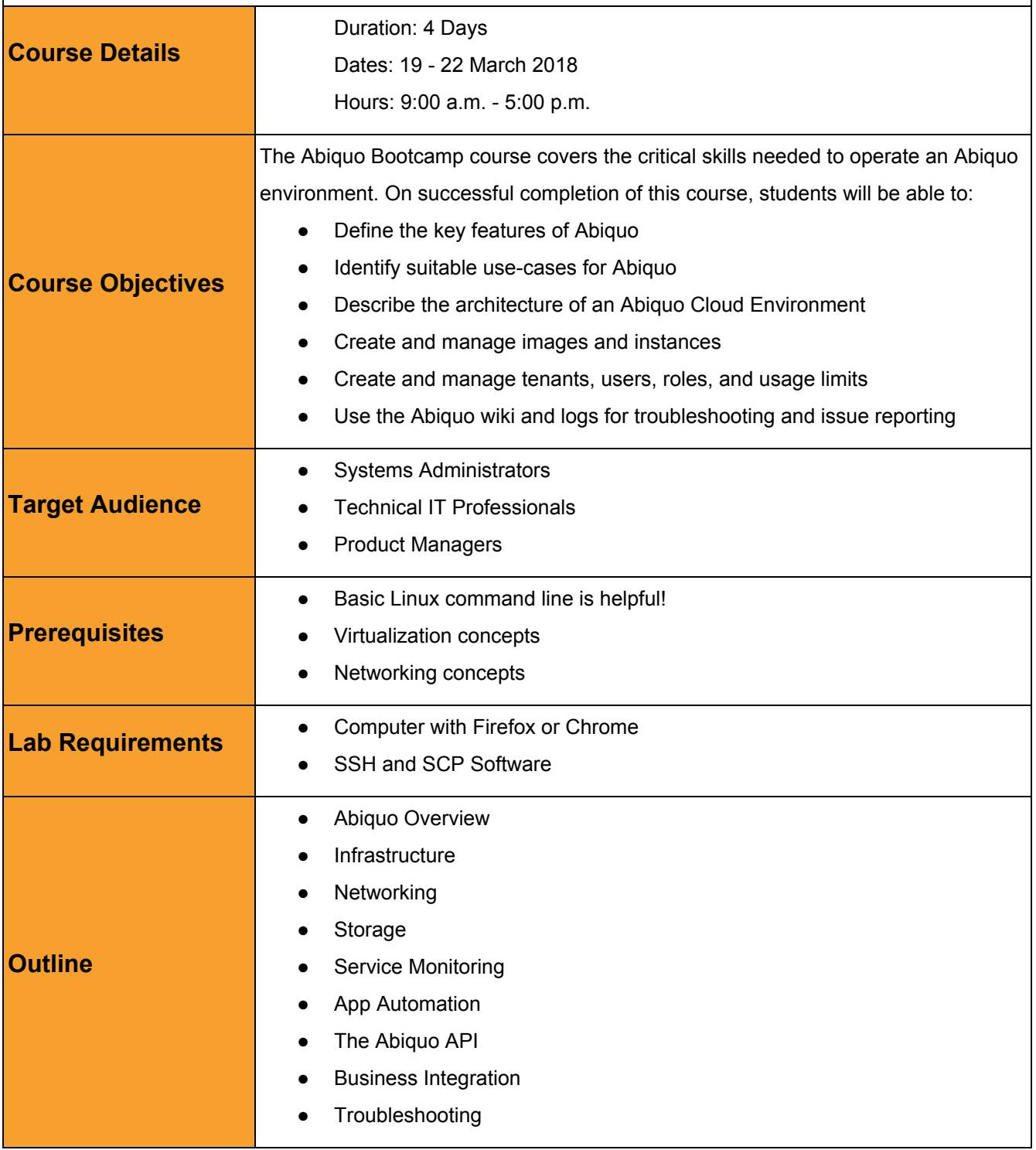

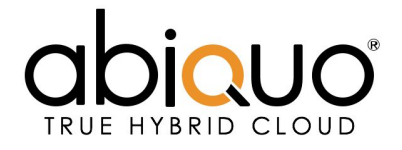

# **Module Details**

#### **MODULE 1** *ABIQUO OVERVIEW* Theory **Workshops** Introduction to Abiquo Customer use cases **Architecture** Components – monitoring, reporting, etc. Integrations: Workflow and Integration points Abiquo entities: Tenants and Users Understand VDCs and VApps Abiquo instances Anti-affinity layers Logging in for the first time Create and manage tenants and users Create and manage VDCs and VApps Create and manage VMs Manage roles and privileges Creating users Creating scopes Layers **MODULE 2** *INFRASTRUCTURE* Theory **Workshops** Supported Hypervisors Compute Resources Capture VMs Allocation rules Hardware profiles VM High Availability at host level Capture a VM Allocation rules Hardware profiles **MODULE 3** *NETWORKING* Theory **Workshops** Abiquo virtual networks Abiquo platform networks Hypervisor networks Public cloud networking (AWS, Azure ARM) Abiquo DHCP VNC console access Networking limits SDN in Abiquo Private networks External network Public networks

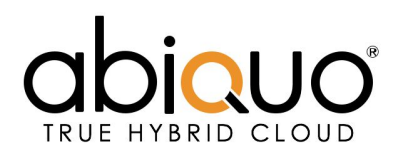

# **MODULE 4** *STORAGE*

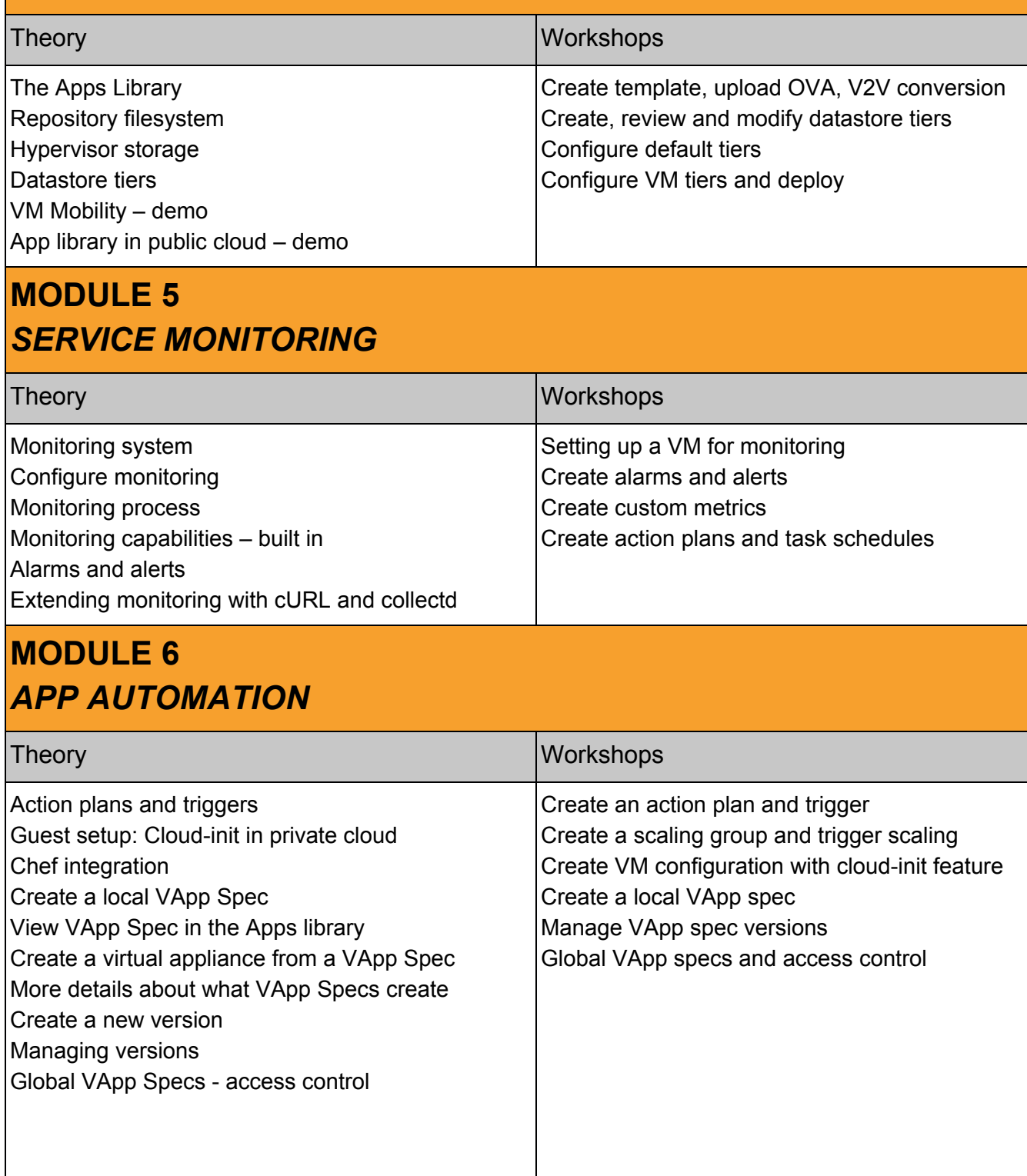

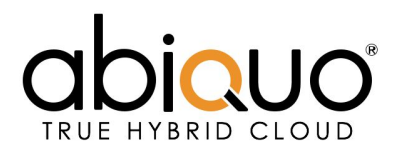

## **MODULE 7** *THE ABIQUO API*

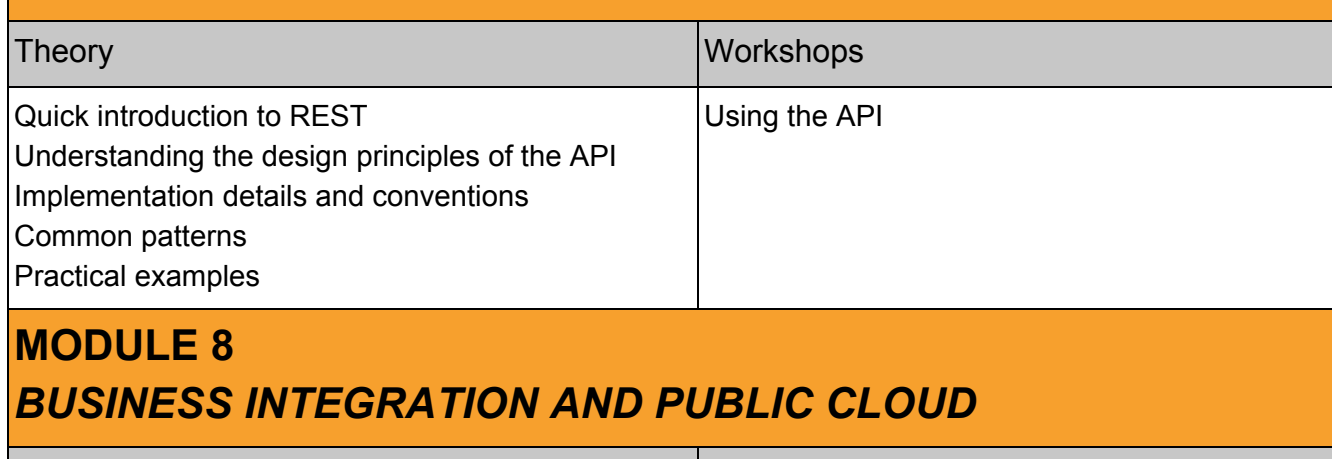

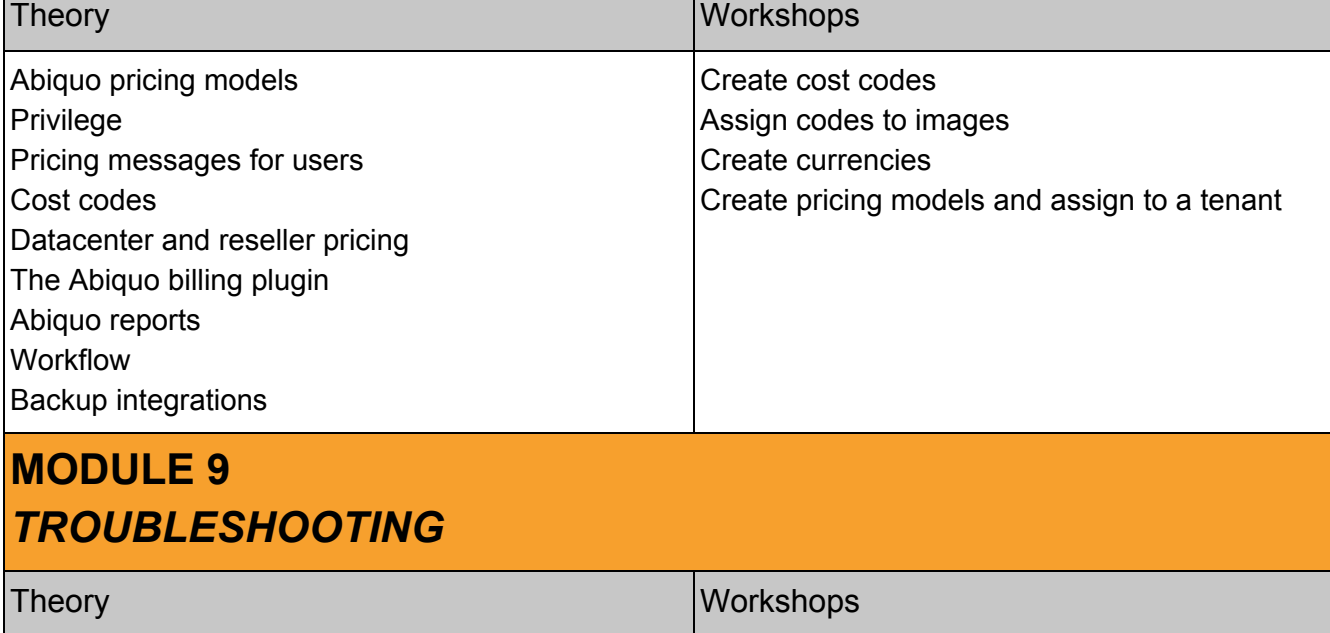

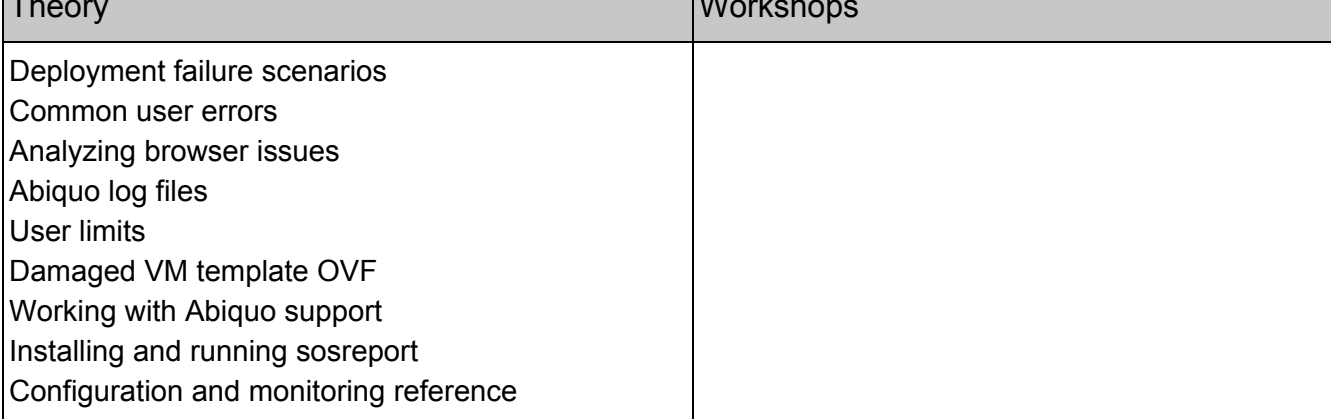

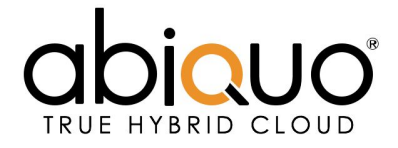

## **About Abiquo**

Founded in 2006, Abiquo is one of the original pioneers of cloud computing. This early start, and a combined 75 years of engineering effort, has allowed us to build the broadest and deepest hybrid cloud management software solution available on the market today.

Designed from the ground-up as a strategic solution to meet the needs of customers, Abiquo was specifically architected to be hardware and hypervisor independent from the start – a tremendous advantage in today's heterogeneous environments. Abiquo's cloud management software supported multiple infrastructure types from the first version, and has now grown to manage cloud environments from on-premise hypervisors to public clouds.

Abiquo's headquarters are in London, UK, with a Research & Development office in Barcelona, Spain.

Contact Abiquo at:

**Web:** [www.abiquo.com](http://www.abiquo.com/) **Email:** [training@abiquo.com](mailto:training@abiquo.com) **Phone:** +34 619726338